## **Mastercam**

Mastercam

- 13 ISBN 9787302146131
- 10 ISBN 7302146136

出版时间:2007-4

页数:281

版权说明:本站所提供下载的PDF图书仅提供预览和简介以及在线试读,请支持正版图书。

## www.tushu000.com

Mastercam

Mastercam 15BN 9787302146131

1 Mastercam x 1.1 Mastercam x 1.1.1 1.1.2 1.1.3 1.1.3  $\frac{1.1.1 \text{ m}}{1.1.1 \text{ m}}$   $\frac{1.1.1 \text{ m}}{1.1.6}$   $\frac{1.1.0 \text{ m}}{1.1.8}$   $\frac{1.1.0 \text{ m}}{1.1.8}$   $\frac{1.1.0 \text{ m}}{1.1.8}$   $\frac{1.1.0 \text{ m}}{1.1.8}$   $\frac{1.1.0 \text{ m}}{1.1.8}$   $\frac{1.1.0 \text{ m}}{1.1.8}$   $\frac{1.1.0 \text{ m}}{1.1.8}$   $\frac{1.1.0 \$  $1.1.9$  1.1.10  $1.1.11$  1.1.12  $1.1.12$ C-Axis Mill/Turn 1.1.13 NC 1.1.14 1.1.15 1.1.16 Mastercam X EDM  $1.2$  Mastercam X  $1.21$   $1.22$   $1.23$   $1.24$   $1.25$   $1.3$ at 1.3.2 1.3.3 1.3.4 1.3.5 1.3.6 1.4 Mastercam X 1.4.1 Mastercam x 1.4.2 1.4.3 1.4.4 T<br>1.5 1.5.1 1.5.2 2 2.1 2.1.1 Folerances 1.5 1.5.1 1.5.2 2 2.1 2.1.1 Folerances<br>2.1.2 Files 2.1.3 Converters 2.1.4 Screen 2.1.5 Colors 2.1.6 Chaining 2.1.4 Screen 2.1.5 Colors 2.1.6 Chaining 2.1.7 Shading 2.1.8 Solids 2.1.9 printing 2.1.10 CAD Settings 2.1.11 Start/Exit 2.1.12 Foolpaths 2.1.13 Post Froeessing 2.1.14 Backplot 2.1.15 Verify 2.2 2.2.1  $2.2.2$   $2.2.3$   $2.3$   $2.3$   $2.31$   $2.3.2$   $2.4$  $2.41$   $2.42$   $2.5$   $2.51$   $2.52$   $3$   $4$   $5$ 章 数控加工基础第6章 二维加工第7章 三维铣削加工第8章 车床加工

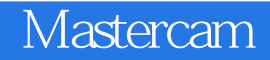

本站所提供下载的PDF图书仅提供预览和简介,请支持正版图书。

:www.tushu000.com